VULCAN Nabór Szkoły ponadpodstawowe VULCAN

## Jak złożyć wniosek papierowy w systemie Nabór Szkoły ponadpodstawowe VULCAN

## *Ta porada zawiera informacje co należy zrobić aby złożyć wniosek papierowy w systemie elektronicznej rekrutacji.*

W zależności od konfiguracji systemu, wniosek kandydata do szkoły ponadpodstawowej można złożyć na dwa sposoby: osobiście w placówce (wniosek papierowy, wydrukowany z systemu i podpisany odręcznie) lub elektronicznie (za pośrednictwem podpisu elektronicznego). Sposób składania wniosku jest indywidualny.

Po zalogowaniu się na konto kandydata, w menu z lewej strony należy wybrać zakładkę Wniosek. Do wyboru pojawią się opcje: Modyfikuj swoje dane, przeglądaj swoje dane, drukuj wersję próbną wniosku oraz przygotuj wniosek. Aby przejść do wyboru sposobu składania wniosku należy wybrać opcję **Przygotuj wniosek**.

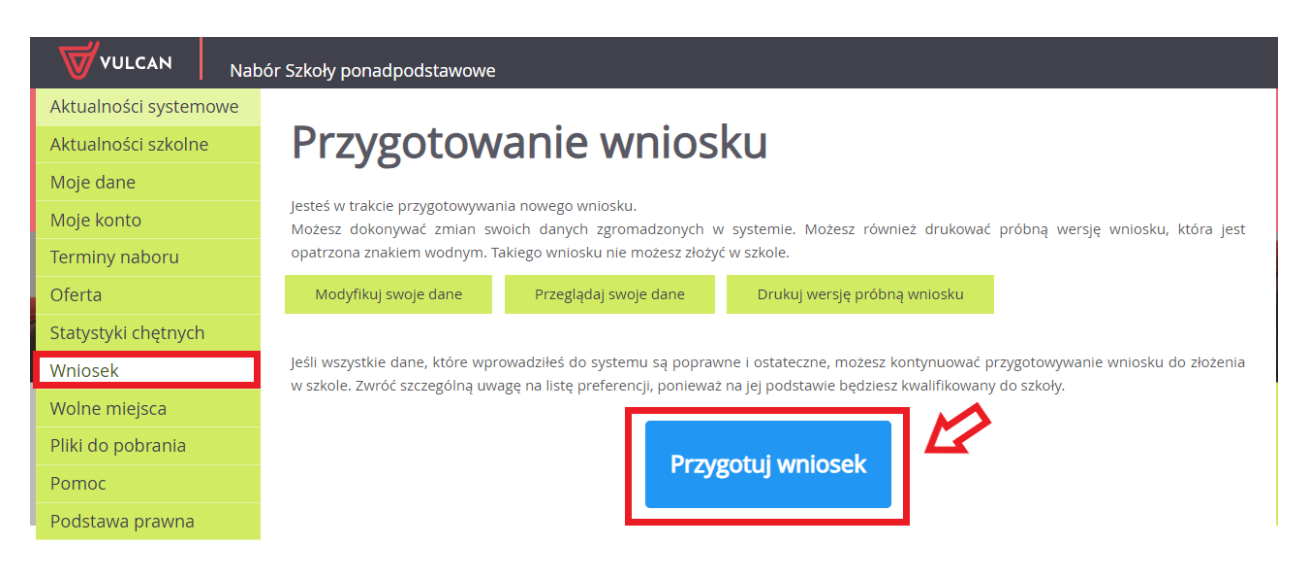

Opcja **Drukuj wersję próbną wniosku** służy wyłącznie do wygenerowania wersji podglądowej wniosku. Takiego wniosku nie należy składać w placówce.

**Przygotuj wniosek** -skutkuje przeniesieniem do wyboru formy składania wniosku:

Składam wniosek osobiście

Składam wniosek elektronicznie

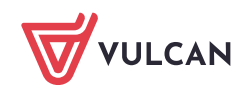

**www.vulcan.edu.pl**

**Składanie wniosku osobiście** - należy wydrukować wniosek, podpisać (konieczne jest, w przypadku kandydata niepełnoletniego, podpisanie wniosku przez rodzica/opiekuna prawnego, w przeciwnym wypadku wniosek nie spełnia wymagań formalnych) i dostarczyć do szkoły pierwszego wyboru w terminie, który znajduje się w zakładce Terminy naboru.

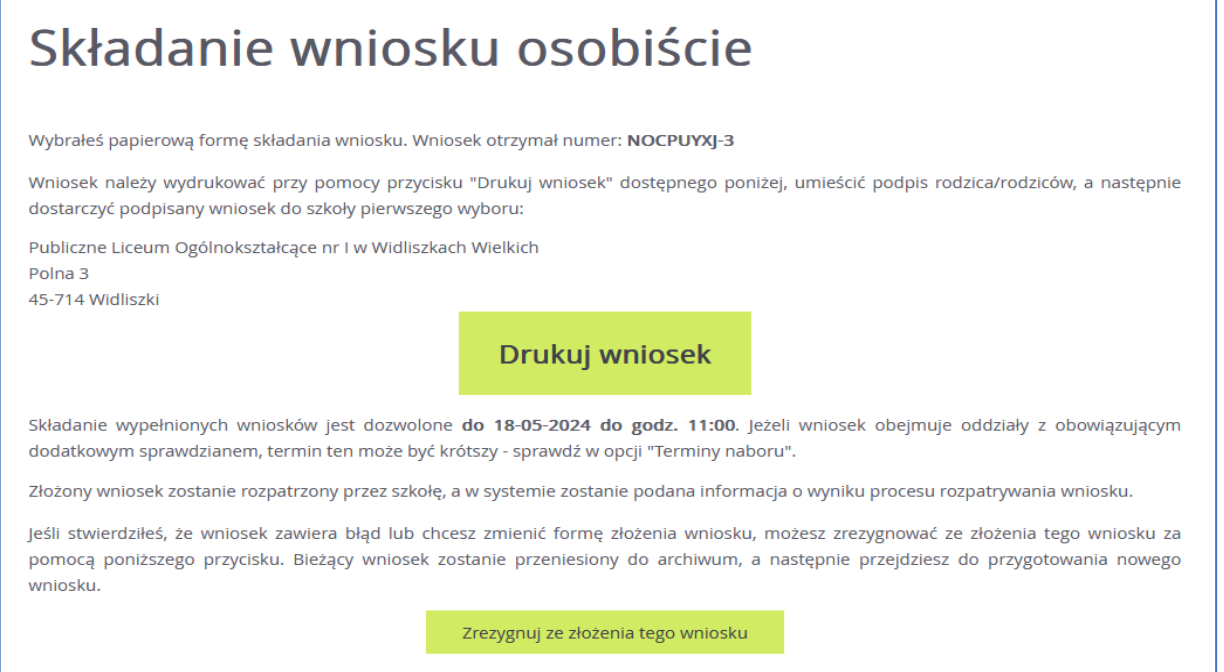

Jeżeli po wydrukowaniu wniosku wystąpi konieczność zmiany danych należy kliknąć **Zrezygnuj ze złożenia tego wniosku**. Ta opcja jest dostępna dopóki szkoła I wyboru nie potwierdzi w systemie złożenia wniosku lub jego akceptacji. W przypadku gdy szkoła odnotowała złożenie wniosku a jest konieczność zmiany danych należy skontaktować się w tej sprawie ze szkołą I wyboru.

Zachęcamy również do korzystania z naszej strony internetowej **[https://www.vulcan.edu.pl/rodzice](https://www.vulcan.edu.pl/rodzice-i-uczniowie/wsparcie-techniczne)[i-uczniowie/wsparcie-techniczne](https://www.vulcan.edu.pl/rodzice-i-uczniowie/wsparcie-techniczne)**

Zbudowaliśmy tam bazę wiedzy, dostępną 24/7, w której umieszczamy aktualności, artykuły, poradniki oraz odpowiedzi na często zadawane pytania, które pomogą rozwiązać ewentualne wątpliwości.

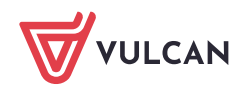